How do you fix the render when the screen gets black with incorrect results, when exporting FBX from Character Creator 1.5 and then loading into Blender?

When exporting FBX from Character Creator and loading into Blender, you need to un-check the "Mirror", in order to avoid errors when rendering.

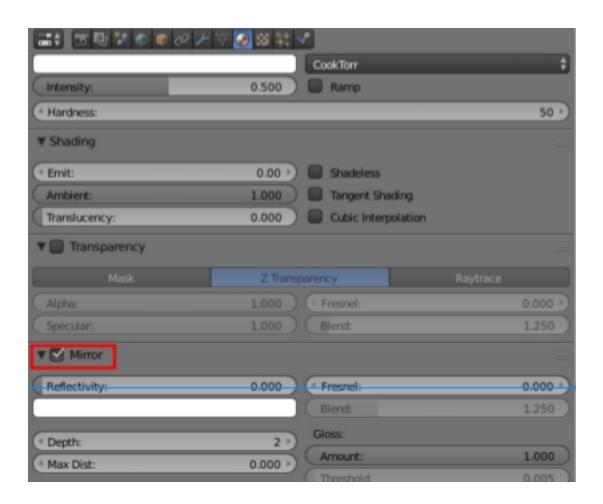

## Reallusion FAQ

https://kb.reallusion.com/Product/50433/How-do-you-fix-the-render-when-the-screen-gets-black-with-inc